Zoom ミーティングへの入室の仕方

<Zoom の基本的な用語>

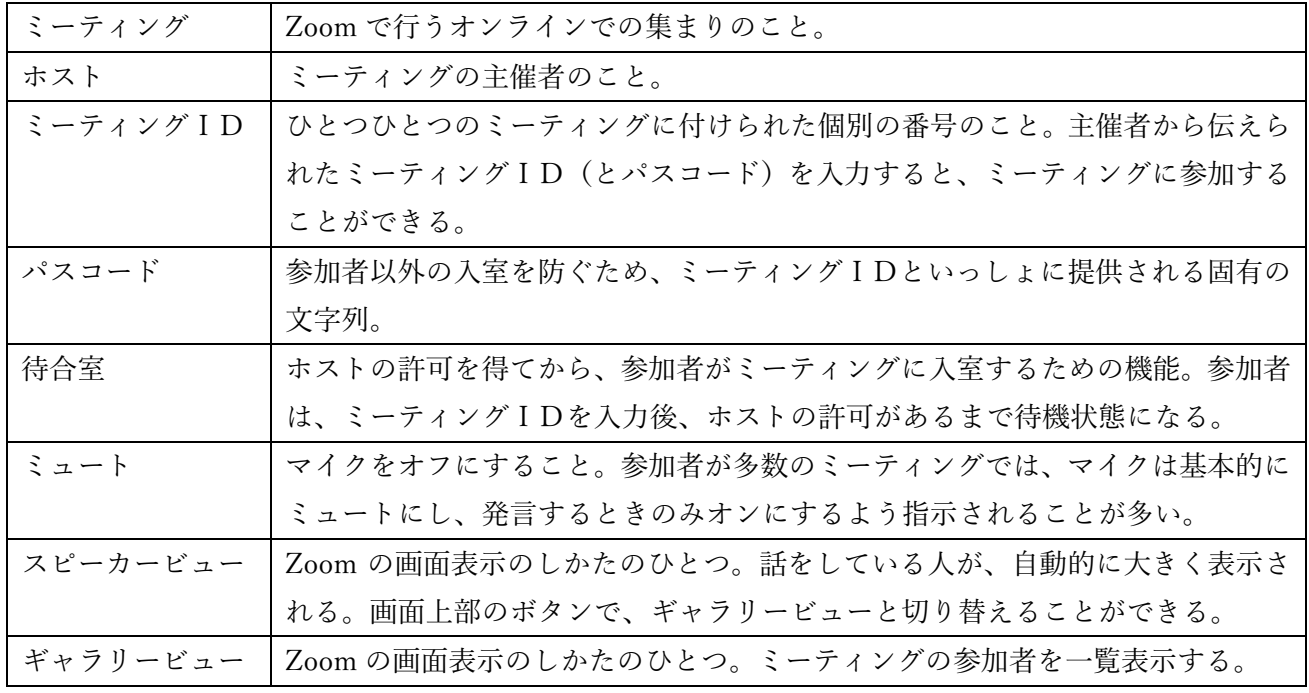

<ミーティングへの参加のしかたと基本的な使用方法>

1.最初の画面

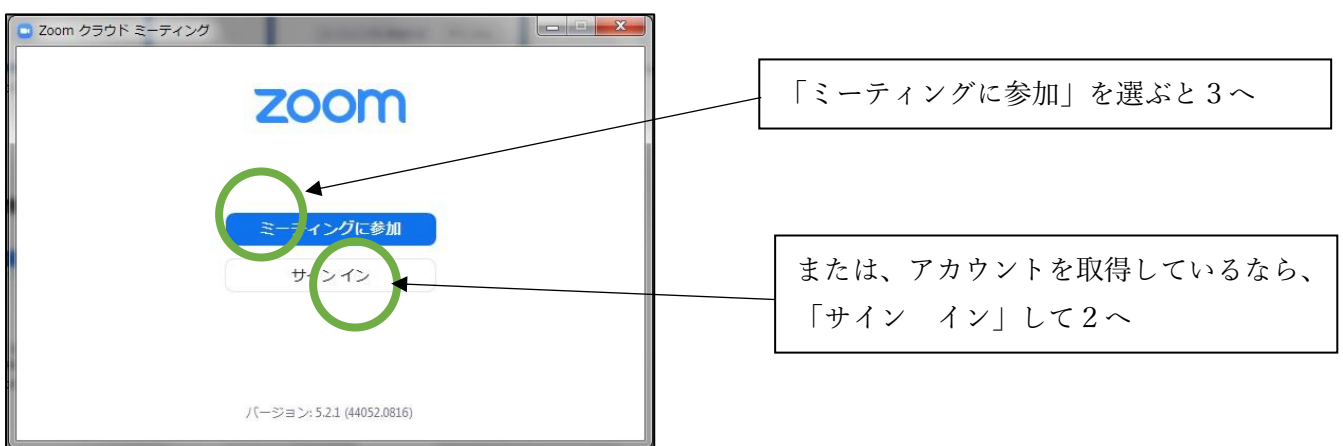

## 2.サインインした場合の画面

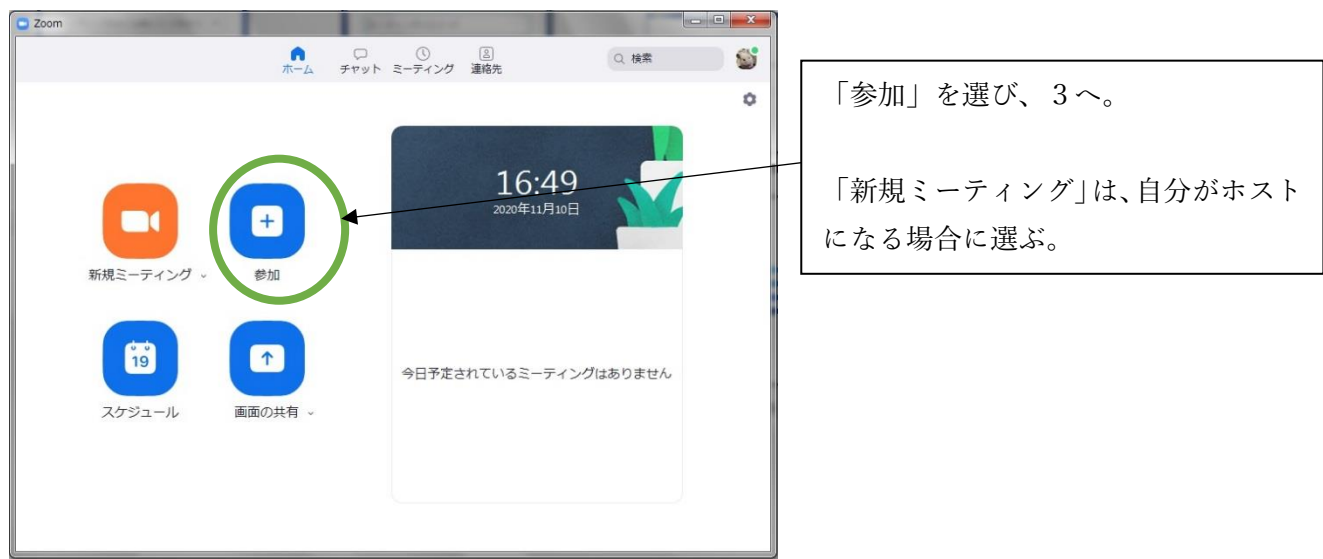

## Zoom ミーティングへの入室の仕方

3.ミーティングIDと名前の入力

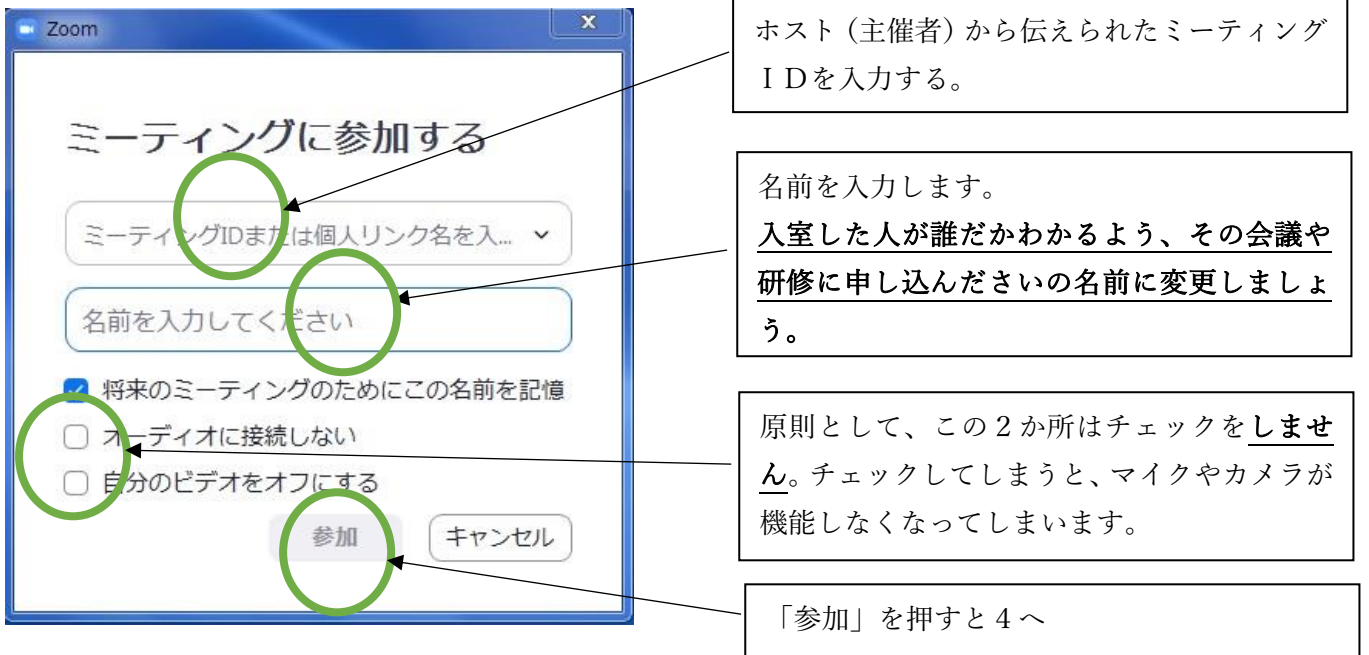

4.ミーティングパスコードの入力

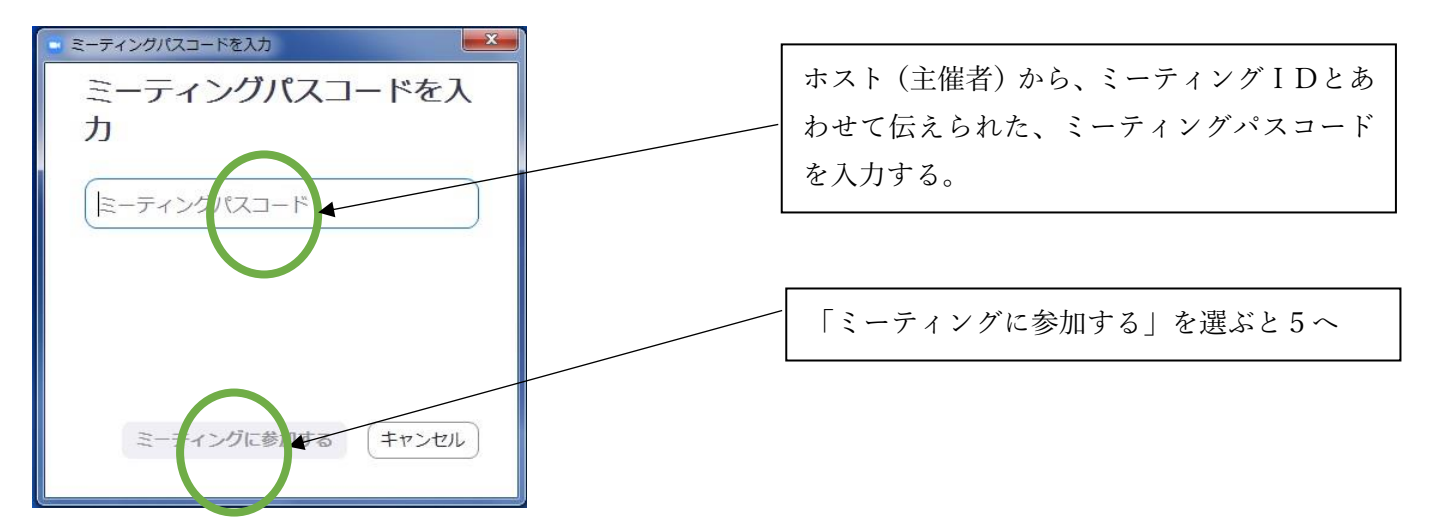

## 5.待合室での待機

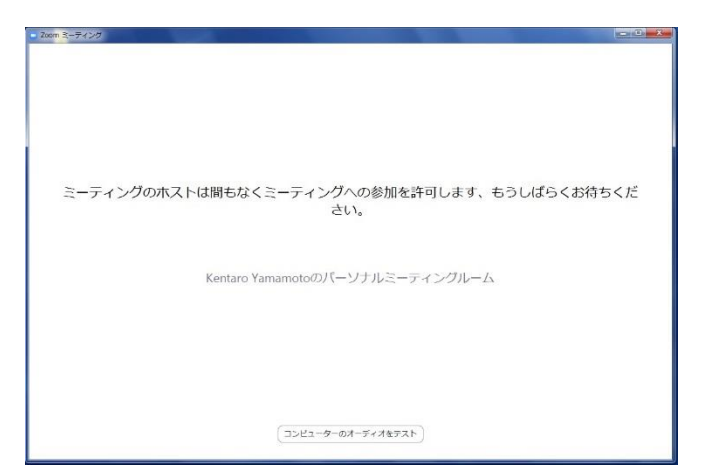

ホストが、あなたの名前を確認し、入室許可を します。ホストが入室許可をすると、自動で6 へ移動します。

Zoom ミーティングへの入室の仕方

6.

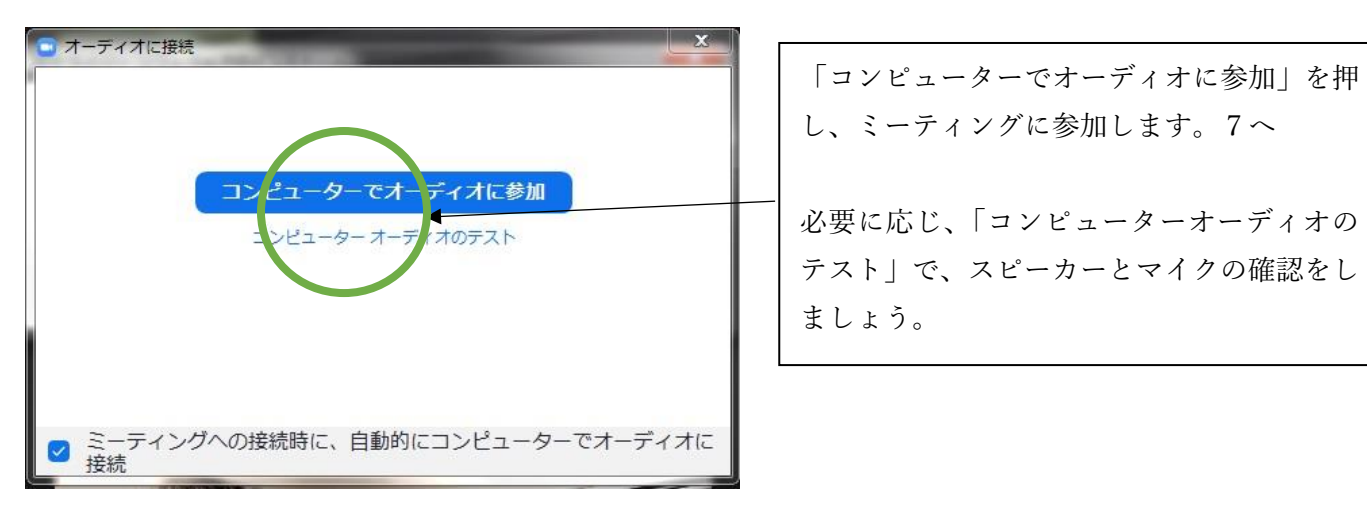

7.Zoom ミーティングの画面

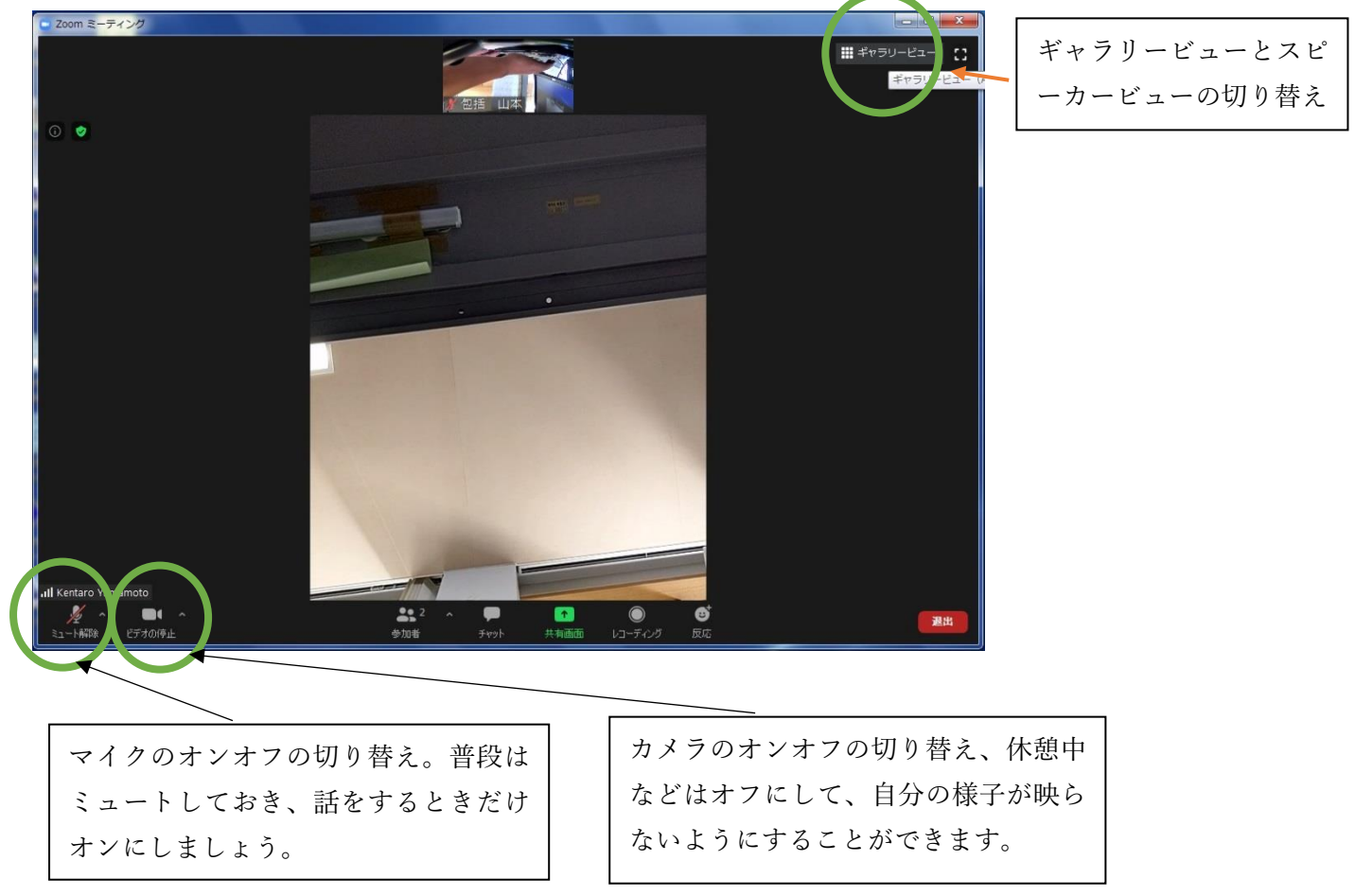